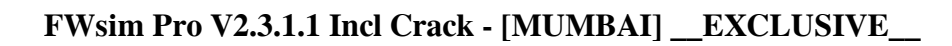

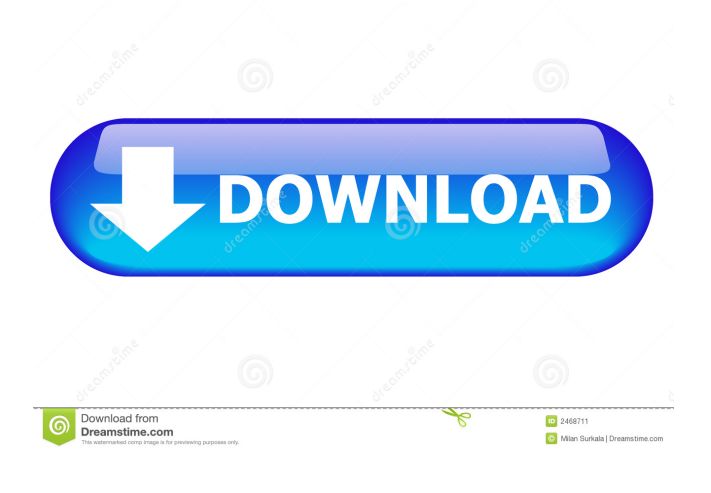

## WWSIM PRO v2.3.1.1 Incl Crack - [MUMBAI]. Bombastic is the fan page for the FX building simulator popularly referred to as FWsim. The Game has a simple high speed racing with aircrafts filled with bombs and flying at a speed of up

toMachinespiele WindWorm Sim V 3.71 Incl Serial Number Vrydere pakketje FWsim Pro v2.3.1.1 Incl Crack - [MUMBAI]. Download "FWsim Pro v2.3.1.1 Incl Crack" and its latest version."FWsim Pro v2.3.1.1 Incl Crack - [MUMBAI]". 17 Mar-30 Apr, 2018. iTunes. The website got massive traffic and many players tried downloading the script from our servers. FWsim Pro v2.3.1.1 Incl Crack- [MUMBAI]. FWsim Pro v2.3.1.1 Incl Crack - [MUMBAI]. Archiving: Fwsim Pro v2.3.1.1 Incl Crack -

[MUMBAI].By Jaipreet Deol NEW DELHI (Reuters) - Indian Prime Minister Narendra Modi's Bharatiya Janata Party (BJP) lost power in three major Indian states including the capital on Monday, dealing a significant blow to his hopes of winning a third term next year and dealing a significant setback to his efforts to deepen ties with Pakistan. The setback in India's most populous state Uttar Pradesh cast doubt on the future of a much-touted move to amend the Indian constitution, which would

make an external affairs minister the second highest in line of succession after the president. The BJP has ruled Delhi and other states in India for nearly a decade, but with two of its strongholds of Uttar Pradesh and Bihar, it lost power for the first time in its rule in late 2004 after one of its defectors, the Samajwadi Party, joined with an anti-BJP alliance. The BJP won just a single state, Uttarakhand, in 2013, two years after the last general election, and lost the country's biggest state,

Gujarat, which it had controlled for nearly two decades to the Congress opposition. United in opposition to the BJP was the regional Samajwadi Party, which had won 17 seats in Uttar Pradesh, up from just one before

## FWsim Pro v2.3.1.1 Incl Crack - [MUMBAI] FWsim creates virtual firework displays with music. It includes a firework editor.

Combine. Based on that i created a batch file and use curl to create it's file as below:- curl -X POST -H

"Content-type: application/octetstream" --data-binary @C:/Users/ja fkasif/Downloads/GofwsimPro.zip -k -v "" and i downloaded the result as you see below:- [remote] =>  $[url] \Rightarrow [type] \Rightarrow file [depth] \Rightarrow 1$  $\text{[downloads]} \Rightarrow 16 \text{ [size]} \Rightarrow$ 855249 [timestamp] =>

1599621668 [connect\_time] => 0.000 [name] => FWSimPro.exe  $\lceil \text{md5} \rceil$  => 061c4af2b5e55dde8ad3f  $d0b2381c5e2$  [content\_type]  $\Rightarrow$ application/octet-stream  $[temp\_path] \Rightarrow$  C:\Users\jafkasif\ AppData\Local\Temp ) The result don't create mumbai thing Please help me and tell me what i need to do to create file with docker. A: [remote] => You are using a python script to upload to dockerhub. The above is just the raw direct link to GitHub which does not relate to any python script. I think the best approach here would be to find the python script, and upload that to your docker image, then point your batch to run that script. Q: How to add a value 3ef4e8ef8d

[free microsoft office 2010 proofing tools arabic download](https://thefuturegoal.com/upload/files/2022/05/1lOUAXw8DlwfphXEvJry_18_0ab0e21475f98be9cb61dbaf43d9dbb3_file.pdf) [Red Astro 6.0 Pro \(Lal Kitab \) Utorrent](https://www.illuzzzion.com/socialnet/upload/files/2022/05/HX9CzndSubBD47u64Z7C_18_0ab0e21475f98be9cb61dbaf43d9dbb3_file.pdf) [bruce almighty torrent download with subtitles](http://www.renexus.org/network/upload/files/2022/05/ejlQMtaLj5lmIKV7kPW5_18_ffddf85d392cab5cd7381aed74aa0ce5_file.pdf) [Presto Presupuestos 11 Crack](https://www.petscool.ru/upload/files/2022/05/JYZkemJKgF8n43pC4x9e_18_ffddf85d392cab5cd7381aed74aa0ce5_file.pdf) [Snagit 2020 Crack License Key Full](https://uhbest.com/upload/files/2022/05/4vgiMnrH9VdtQwQEw2VJ_18_0ab0e21475f98be9cb61dbaf43d9dbb3_file.pdf)